# CS 61A Iterators, Generators, and Streams Spring 2019 Discussion 10: April 17, 2019

# 1 Iterators and Generators

An iterable is a data type which contains a collection of values which can be processed one by one sequentially. Some examples of iterables we've seen include lists, tuples, strings, and dictionaries. In general, any object that can be iterated over in a **for** loop can be considered an iterable.

While an iterable contains values that can be iterated over, we need another type of object called an iterator to actually retrieve values contained in an iterable. Calling the **iter** function on an iterable will create an iterator over that iterable. Each iterator keeps track of its position within the iterable. Calling the **next** function on an iterator will give the current value in the iterable and move the iterator's position to the next value.

In this way, the relationship between an iterable and an iterator is analogous to the relationship between a book and a bookmark - an iterable contains the data that is being iterated over, and an iterator keeps track of your position within that data.

Once an iterator has returned all the values in an iterable, subsequent calls to **next** on that iterable will result in a StopIteration exception. In order to be able to access the values in the iterable a second time, you would have to create a second iterator.

One important application of iterables and iterators is the **for** loop. We've seen how we can use **for** loops to iterate over iterables like lists and dictionaries.

This only works because the **for** loop implicitly creates an iterator using the builtin **iter** function. Python then calls **next** repeatedly on the iterator, until it raises StopIteration.

The code to the right shows how we can mimic the behavior of **for** loops using **while** loops.

Note that most iterators are also iterables - that is, calling **iter** on them will return an iterator. This means that we can use them inside **for** loops. However, calling **iter** on most iterators will not create a new iterator - instead, it will simply return the same iterator.

We can also iterate over iterables in a list comprehension or pass in an iterable to the built-in function **list** in order to put the items of an iterable into a list.

In addition to the sequences we've learned, Python has some built-in ways to create iterables and iterators. Here are a few useful ones:

• **range**(start, end) returns an iterable containing numbers from start to end-1. If start is not provided, it defaults to 0.

```
\gg a = [1, 2]
>>> a_iter = iter(a)
>>> next(a_iter)
1
>>> next(a_iter)
2
>>> next(a_iter)
StopIteration
```

```
counts = [1, 2, 3]
```

```
for i in counts:
   print(i)
```
items = **iter**(counts) **while** True: **try**: i = **next**(items) **print**(i) **except** StopIteration: **break** #Exit the while loop

#### 2 Iterators, Generators, and Streams

- **map**(f, iterable) returns a new iterator containing the values resulting from applying f to each value in iterable.
- **filter**(f, iterable) returns a new iterator containing only the values in iterable for which f(value) returns True.

## Questions

1.1 What would Python display? If a StopIteration Exception occurs, write StopIteration, and if another error occurs, write Error.

```
>>> lst = [6, 1, "a"]
>>> next(lst)
>>> lst_iter = iter(lst)
>>> next(lst_iter)
>>> next(lst_iter)
```
>>> **next**(**iter**(lst))

```
>>> [x for x in lst_iter]
```
## Generators

A generator function is a special kind of Python function that uses a **yield** statement instead of a **return** statement to report values. When a generator function is called, it returns a generator object, which is a type of iterator. To the right, you can see a function that returns an iterator over the natural numbers. The **yield** statement is similar to a **return** statement. However, while a **return** statement closes the current frame after the function exits, a **yield** statement causes the frame to be saved until the next time **next** is called, which allows the generator to automatically keep track of the iteration state.

Once **next** is called again, execution resumes where it last stopped and continues until the next **yield** statement or the end of the function. A generator function can have multiple **yield** statements.

Including a **yield** statement in a function automatically tells Python that this function will create a generator. When we call the function, it returns a generator object instead of executing the body. When the generator's **next** method is called, the body is executed until the next **yield** statement is executed.

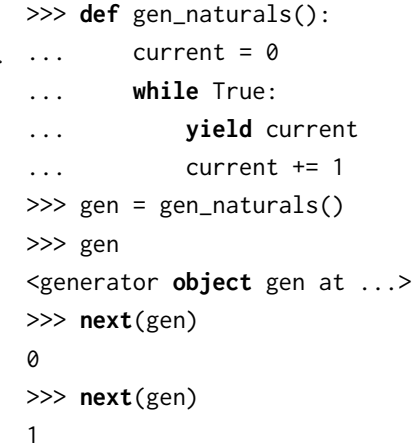

When **yield from** is called on an iterator, it will **yield** every value from that iterator. It's similar to doing the following:

```
for x in an_iterator:
    yield x
```
The example to the right demonstrates different ways of computing the same result.

## Questions

1.1 What would Python display? If a StopIteration Exception occurs, write StopIteration, or if another error occurs, write Error.

```
>>> def weird_gen(x):
... if x % 2 == 0:
... yield x * 2
... else:
... yield x
... yield from weird_gen(x - 1)
>>> next(weird_gen(2))
>>> list(weird_gen(3))
>>> def greeter(x):
... while x % 2 != 0:
... print('hello!')
... yield x
... print('goodbye!')
>>> greeter(5)
>>> gen = greeter(5)
>>> next(gen)
```
>>> **next**(gen)

```
>>> square = lambda x: x*x
>>> def many_squares(s):
... for x in s:
... yield square(x)
... yield from map(square, s)
...
>>> list(many_squares([1, 2, 3]))
[1, 4, 9, 1, 4, 9]
```
1.2 Implement filter link, which takes in a linked list link and a function f and returns a generator which yields the values of link for which f returns True.

Try to implement this both using a while loop and without using any form of iteration.

```
def filter_link(link, f):
    """
    \gg link = Link(1, Link(2, Link(3)))
    >>> g = filter_link(link, lambda x: x % 2 == 0)
    >>> next(g)
    2
    >>> next(g)
    StopIteration
    >>> list(filter_link(link, lambda x: x % 2 != 0))
    [1, 3]
    " " " " " " " "while _________________________:
        if ________________________:
                ._____________________
            ___________________________
def filter_no_iter(link, f):
    """
    >>> link = Link(1, Link(2, Link(3)))
    >>> list(filter_no_iter(link, lambda x: x % 2 != 0))
    [1, 3]
    ^{\mathrm{m}} ""
    if ____________________________:
        return
```
**elif** \_\_\_\_\_\_\_\_\_\_\_\_\_\_\_\_\_\_\_\_\_\_\_\_\_\_:

\_\_\_\_\_\_\_\_\_\_\_\_\_\_\_\_\_\_\_\_\_\_\_\_\_\_\_\_\_\_\_

\_\_\_\_\_\_\_\_\_\_\_\_\_\_\_\_\_\_\_\_\_\_\_\_\_\_\_

1.3 Implement sum paths gen, which takes in a Tree instance t and and returns a generator which yields the sum of all the nodes from a path from the root of a tree to a leaf.

You may yield the sums in any order.

```
def sum_paths_gen(t):
    \bar{0} "" \bar{0}\gg t1 = Tree(5)
    >>> next(sum_paths_gen(t1))
    5
    >>> t2 = Tree(1, [Tree(2, [Tree(3), Tree(4)]), Tree(9)])
    >>> sorted(sum_paths_gen(t2))
    [6, 7, 10]
    \mathbf{u} n \mathbf{u}if ___________________________:
        yield ____________________
    for __________________________:
        for __________________________:
             yield ____________________
```
# 2 Streams

In Python, we can use iterators to represent infinite sequences (for example, the generator for all natural numbers). However, Scheme does not support iterators. Let's see what happens when we try to use a Scheme list to represent an infinite sequence of natural numbers:

```
scm> (define (naturals n)
         (cons n (naturals (+ n 1))))
naturals
scm> (naturals 0)
Error: maximum recursion depth exceeded
```
Because cons is a regular procedure and both its operands must be evaluted before the pair is constructed, we cannot create an infinite sequence of integers using a Scheme list.

Instead, our Scheme interpreter supports streams, which are lazy Scheme lists. The first element is represented explicitly, but the rest of the stream's elements are computed only when needed. Computing a value only when it's needed is also known as lazy evaluation.

```
scm> (define (naturals n)
         (cons-stream n (naturals (+ n 1))))
naturals
scm> (define nat (naturals 0))
nat
scm> (car nat)
0
scm> (cdr nat)
#[promise (not forced)]
scm> (car (cdr-stream nat))
1
scm> (car (cdr-stream (cdr-stream nat)))
2
```
We use the special form cons-stream to create a stream: (cons-stream <operand1> <operand2>)

cons-stream is a special form because the second operand is not evaluated when evaluating the expression. To evaluate this expression, Scheme does the following:

- 1. Evaluate the first operand.
- 2. Construct a promise containing the second operand.
- 3. Return a pair containing the value of the first operand and the promise.

To actually get the rest of the stream, we must call cdr-stream on it to force the promise to be evaluated. Note that this argument is only evaluated once and is then stored in the promise; subsequent calls to cdr-stream returns the value without recomputing it. This allows us to efficiently work with infinite streams like the naturals example above. We can see this in action by using a non-pure function to compute the rest of the stream:

```
scm> (define (compute-rest n)
...> (print 'evaluating!)
...> (cons-stream n nil))
compute-rest
scm> (define s (cons-stream 0 (compute-rest 1)))
s
scm> (car (cdr-stream s))
evaluating!
1
scm> (car (cdr-stream s))
1
```
Here, the expression compute-rest 1 is only evaluated the first time cons-stream is called, so the symbol evaluating! is only printed the first time.

When displaying a stream, the first element of the stream and the promise are displayed separated by a dot (this indicates that they are part of the same pair, with the promise as the cdr). If the value in the promise has not been evaluated by calling cdr-stream, we consider it to be not forced. Otherwise, we consider it forced.

```
scm> (define s (cons-stream 1 nil))
s
scm> s
(1 . #[promise (not forced)])
scm> (cdr-stream s) ; nil
()
scm> s
(1 . #[promise (forced)])
```
Streams are very similar to Scheme lists in that they are also recursive structures. Just like the cdr of a Scheme list is either another Scheme list or nil, the cdr-stream of a stream is either a stream or nil. The difference is that whereas both arguments to cons are evaluated upon calling cons, the second argument to cons-stream isn't evaluated until the first time that cdr-stream is called.

Here's a summary of what we just went over:

- nil is the empty stream
- cons-stream constructs a stream containing the value of the first operand and a promise to evaluate the second operand
- car returns the first element of the stream
- cdr-stream computes and returns the rest of stream

### Questions

```
2.1 What would Scheme display?
    scm> (define (has-even? s)
           (cond ((null? s) #f)
                 ((even? (car s)) #t)
                 (else (has-even? (cdr-stream s)))))
    has-even?
    scm> (define (f x) (* 3 x))
    f
    scm> (define nums (cons-stream 1 (cons-stream (f 3) (cons-stream (f 5) nil))))
    nums
    scm> nums
    scm> (cdr-stream nums)
    scm> nums
    scm> (define (f x) (* 2 x))
    f
    scm> (cdr-stream nums)
    scm> (cdr-stream (cdr-stream nums))
    scm> (has-even? nums)
```
2.2 Write a function slice which takes in a stream s, a start, and an end. It should return a Scheme list that contains the elements of s between index start and end, not including end. If the stream ends before end, you can return nil. (**define** (slice s start end)

```
scm> (define nat (naturals 0)) ; See naturals procedure defined earlier
nat
scm> (slice nat 4 12)
(4 5 6 7 8 9 10 11)
```
2.3 Since streams only evaluate the next element when they are needed, we can combine infinite streams together for interesting results! Use it to define a few of our favorite sequences. We've defined the function combine-with for you below, as well as an example of how to use it to define the stream of even numbers.

```
(define (combine-with f xs ys)
 (if (or (null? xs) (null? ys))
   nil
    (cons-stream
      (f (car xs) (car ys))
      (combine-with f (cdr-stream xs) (cdr-stream ys)))))
scm> (define evens (combine-with + (naturals 0) (naturals 0)))
evens
scm> (slice evens 0 10)
(0 2 4 6 8 10 12 14 16 18)
```
For these questions, you may use the naturals stream in addition to combine-with.

i. (**define** factorials

```
scm> (slice factorials 0 10)
(1 1 2 6 24 120 720 5040 40320 362880)
```
(Continued on next page)

ii. (**define** fibs

scm> (slice fibs 0 10) (0 1 1 2 3 5 8 13 21 34)

iii. (Extra for practice) Write exp, which returns a stream where the nth term represents the degree-n polynomial expantion for  $e^x$ , which is  $\sum_{i=0}^n x^i/i!$ .

You may use factorials in addition to combine-with and naturals in your solution.

(**define** (exp x)

scm> (slice (exp 2) 0 5) (1 3 5 6.333333333 7 7.266666667)